# **Vincoli di integrità**

## **1 Tipi di vincoli di integrità**

Oltre ai vincoli già presentati,

- di obbligatorietà di colonne (NOT NULL)
- di chiave (PRIMARY KEY e UNIQUE)
- di integrità referenziale, cioè di chiave esterna (FOREIGN KEY)

ne esistono dei tipi più generici, legati alla semantica dei dati contenuti nelle tabelle:

- vincoli CHECK, **su colonna** o **su relazione**, che vengono definiti nel comando CREATE TABLE, ma possono anche essere aggiunti/modificati in seguito;
- **asserzioni**, che sono controlli sull'intero schema relazionale, e vengono definite come oggetti a sé stanti (ma i principali DBMS non le implementano).

Sia i vincoli CHECK che le asserzioni sfruttano il linguaggio di query per definire le condizioni che devono essere soddisfatte da un'istanza corretta della base di dati.

## **2 Vincoli CHECK su colonna**

Accanto alla specifica di una colonna, può essere indicata, mediante la parola chiave CHECK, una condizione che deve essere rispettata dai valori di tale colonna, strutturata come le condizioni usate nella clausola WHERE. In particolare, la condizione può contenere sotto-interrogazioni, e queste possono far riferimento anche ad altre relazioni.

#### **2.1 Esempi**

```
CREATE TABLE Film (
  valutaz DECIMAL(3, 2) CHECK (valutaz BETWEEN 0.00 AND 5.00),
  -- ...
);
CREATE TABLE Video (
  tipo CHAR NOT NULL CHECK (tipo IN ('d', 'v')),
```
*-- ...* );

# **3 Vincoli CHECK su relazione**

Un vincolo CHECK su relazione viene specificato aggiungendo, dopo la definizione delle colonne della relazione, la sintassi CHECK (<condizione>). Infatti, esso può riguardare più colonne, quindi non avrebbe senso dichiararlo in seguito alla specifica di una sola di esse.

Questi vincoli vengono valutati dopo aver verificato che siano soddisfatti i vincoli sulle singole colonne.

#### **3.1 Esempio**

```
CREATE TABLE Noleggio (
  -- ...
  CHECK (dataRest >= dataNol)
);
```
#### **4 Assegnare un nome ai vincoli**

Ai vincoli (dei vari tipi: chiave, CHECK, ecc.) è possibile assegnare un nome, usando la sintassi CONSTRAINT <nome> prima della specifica del vincolo.

La specifica di un nome è utile per potersi riferire successivamente al vincolo (ad esempio, nel comando ALTER TABLE, al fine di modificarlo/eliminarlo).

#### **4.1 Esempio**

```
CREATE TABLE Video (
  colloc DECIMAL(4) CONSTRAINT PKey PRIMARY KEY,
  titolo VARCHAR(30) CONSTRAINT TitoloNotNull NOT NULL,
  regista VARCHAR(20) CONSTRAINT RegistaNotNull NOT NULL,
  tipo CHAR
    CONSTRAINT TipoNotNUll NOT NULL
    DEFAULT 'd'
    CONSTRAINT TipoOk CHECK (tipo IN ('d', 'v')),
  CONSTRAINT FKey FOREIGN KEY (titolo, regista)
);
```
**ALTER TABLE** Video **DROP CONSTRAINT** TipoOk;

**ALTER TABLE** Video **ADD CONSTRAINT** TipoOk **CHECK** (tipo **IN** ('d', 'v', 'x'));

**ALTER TABLE** Video **DROP CONSTRAINT** RegistaNotNull;

## **5 Aggiunta e rimozione di vincoli**

Quando un vincolo viene aggiunto a una tabella già esistente, mediante il comando ALTER TABLE, esso deve essere soddisfatto da tutti gli eventuali dati presenti nella tabella. Infatti, il nuovo vincolo viene immediatamente valutato su tutte le tuple, e la sua aggiunta viene rifiutata se esiste anche solo una tupla che non lo soddisfa.

Invece, la rimozione di un vincolo è sempre possibile.

#### **6 Vincoli CHECK complessi**

Mediante l'uso delle sotto-interrogazioni, un vincolo CHECK può esprimere condizioni arbitrarie, anche molto complesse, ma ciò:

- può rendere difficile la comprensione dello schema;
- riduce l'efficienza nella verifica dei vincoli.

Per questo, è consigliabile limitarsi a vincoli CHECK che fanno riferimento a singole tuple della relazione (o, comunque, a vincoli semplici).

#### **7 Asserzioni**

Per rendere più comprensibili i vincoli che si applicano a

- più tuple di una relazione
- tuple di relazioni diverse

l'SQL standard definisce le **asserzioni**. Esse sono elementi dello schema (cioè definite all'interno della base di dati, analogamente a tabelle, viste, ecc.), e vengono manipolate da appositi comandi del DDL. In particolare, la sintassi per la creazione di un'asserzione è:

```
CREATE ASSERTION <nome asserzione>
CHECK (<condizione>);
```
Mentre i vincoli CHECK possono semplicemente essere verificati a ogni inserimento (o modifica) effettuato nella tabella a cui sono associati, per stabilire quando verificare le asserzioni il DBMS deve individuare le tabelle coinvolte. Esse sono quindi complesse da implementare in modo efficiente. Per questo motivo, e anche perché si può spesso ottenere una funzionalità equivalente usando vincoli CHECK su relazioni, i principali DBMS non implementano le asserzioni.

#### **7.1 Esempi**

Uno stesso video non può essere noleggiato contemporaneamente da due clienti:

```
CREATE ASSERTION SoloUno
CHECK (NOT EXISTS (
  SELECT * FROM Noleggio
  WHERE dataRest IS NULL
  GROUP BY colloc
 HAVING COUNT(*) > 1));
```
Un cliente non può avere più di tre video in noleggio contemporaneamente:

```
CREATE ASSERTION Max3
CHECK (NOT EXISTS (
  SELECT * FROM Noleggio
  WHERE dataRest IS NULL
  GROUP BY codCli
 HAVING COUNT(*) > 3
));
```
Un video non può essere noleggiato prima dell'uscita del film che lo contiene:

```
CREATE ASSERTION DataOk
CHECK (NOT EXISTS (
  SELECT *
  FROM Noleggio
    NATURAL JOIN Video
    NATURAL JOIN Film
  WHERE EXTRACT(YEAR FROM dataNol) < anno
));
```
# **8 Condizioni su valori nulli**

SQL usa una logica a tre valori: TRUE, FALSE e UNKNOWN. UNKNOWN indica che il valore di verità di una condizione non è determinabile, e si ottiene come risultato della valutazione di un *predicato semplice* (ad esempio, un operatore come =, >=, ecc.) su un attributo a valore nullo. Invece, il valore di verità di un *predicato complesso* viene calcolato in base alle seguenti tabelle di verità:

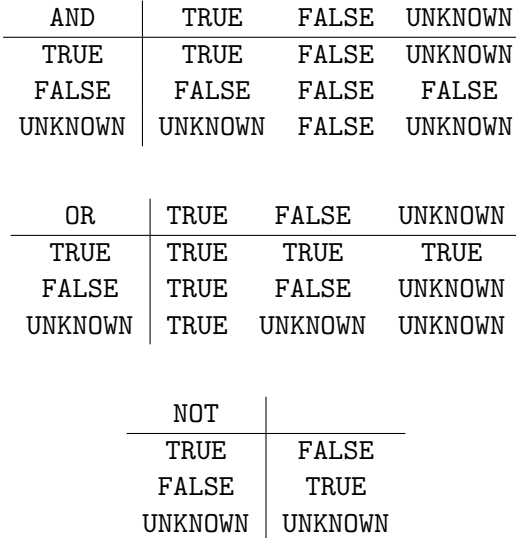

Il valore UNKNOWN ha effetti diversi nelle interrogazioni e nei vincoli d'integrità:

- una tupla per cui la condizione di ricerca ha valore UNKNOWN *non viene restituita* dall'interrogazione;
- un vincolo CHECK la cui condizione assume valore UNKNOWN *non si considera violato* (perché la condizione "non è falsa").

#### **8.1 Esempi**

Nella relazione

Noleggio(colloc*,* dataNol*,* codCli*,* dataRest*o*)

l'attributo dataRest ha valori nulli per i noleggi in corso. Di conseguenza:

• le interrogazioni

```
SELECT colloc FROM Noleggio
WHERE dataRest > CURRENT_DATE;
```

```
SELECT colloc FROM Noleggio
WHERE NOT dataRest < CURRENT_DATE;
```
non restituiscono i noleggi in corso;

• l'interrogazione

```
SELECT colloc FROM Noleggio
WHERE dataNol > DATE '1-Nov-2018'
  OR dataRest > DATE '1-Nov-2018';
```
restituisce anche noleggi in corso, purché siano iniziati dopo il 1 novembre 2018;

• le interrogazioni

```
SELECT colloc FROM Noleggio
WHERE dataRest = CURRENT_DATE
  OR NOT dataRest = CURRENT_DATE;
```

```
SELECT colloc FROM Noleggio
WHERE dataRest = dataRest;
```
non restituiscono tutti i noleggi, ma solo quelli terminati.

#### **9 Altre considerazioni sui valori nulli**

- Nelle espressioni (ad esempio aritmetiche), se un argomento è NULL, allora il valore dell'intera espressione è NULL.
- Nel calcolo delle funzioni di gruppo, vengono escluse le tuple per cui ha valore nullo la colonna/espressione su cui la funzione è calcolata. Di conseguenza, ad esempio, SUM(e1 + e2) può dare un risultato diverso da SUM(e1) + SUM(e2):

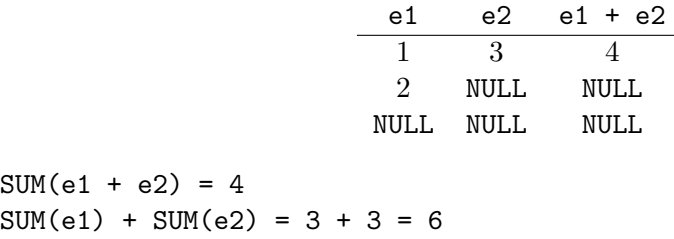

- Una funzione di gruppo può restituire NULL, se applicata a un insieme vuoto (o, equivalentemente, che contiene solo valori NULL, dato che essi vengono rimossi prima del calcolo).
- Se e1 ed e2 sono NULL, il predicato e1 = e2 ha valore UNKNOWN (e *non* TRUE).

## **10 Predicato IS NULL**

Il predicato IS NULL restituisce TRUE se l'attributo a cui è applicato ha valore nullo, altrimenti restituisce FALSE. Esiste anche IS NOT NULL, che ha il significato opposto: x IS NOT NULL equivale a NOT (x IS NULL).